# CSE 142, Summer 2013

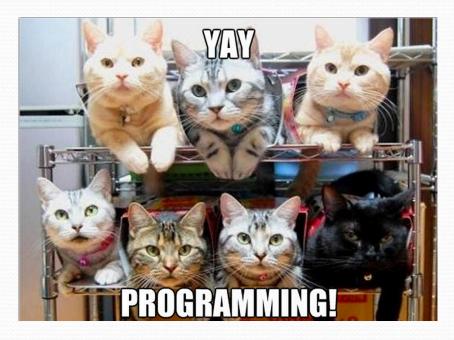

#### Building Java Programs Chapter 1 Lecture 1-1: Introduction; Basic Java Programs

#### reading: 1.1 - 1.3

### Course Staff

- Instructor: Tyler Rigsby
  - rigsbyt@cs.uw.edu
- Administrator: Pim Lustig
  - pl@cs.uw.edu
- TAs:
  - Kyle Peterson (Head TA) kylep9@cs
  - Chris Alfino alfino27@cs
  - Caitlin Bonnar cbonnar@cs
  - Daniel Nakamura nakamd@cs
  - Vivek Paramasivam paramv@cs
  - Sam Schwabacher sschwaba@cs
  - Kristie Tsao tsaok@cs

# What is Computer Science?

- An approach to computation and its applications.
  - What can machines compute easily?
    - How?
  - What can't they compute easily?
    - Why not?
  - Given that, what cool stuff can we build?
- We'll look at things much more concretely
  - Through programming, our main tool
- Some currently popular areas of computer science:
  - <u>Machine Learning/Big Data</u>
  - Artificial Intelligence
  - <u>Computer Vision</u>

- <u>Computer Security</u>
- Distributed Systems
- Graphics/Animation

## Programming

- program: A set of instructions to be carried out by a computer.
- program execution: The act of carrying out the instructions contained in a program.

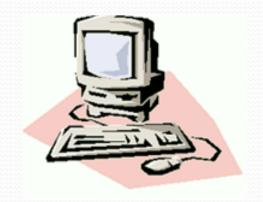

 programming language: A systematic set of rules used to describe computations in a format that is editable by humans.

# Why Java?

- Relatively simple
- Object-oriented
- Platform independent (Mac, Windows...)
- Widely used
  - #2 in popularity <u>http://www.tiobe.com/index.php/content/paperinfo/tpci/</u> <u>index.html</u>

# Take this course if you...

- ... like solving tricky problems
- ... like building things
- ... (will) work with large data sets
- ... are curious about how Facebook, Google, etc work
- ... have never written a computer program before
- ... are shopping around for a major
  - 142 is a good predictor of who will enjoy and succeed in CSE

### How to succeed in 142...

- Come to lecture!
- Start programming assignments early
- Utilize the resources we provide you: ■IPL (MGH 334) Slides
  - Textbook
  - Lecture Examples
  - Office Hours

- Your TA
- Message Board
- Practice-It
- Don't fall behind—the material is cumulative
  - If you're struggling, get help immediately!

# Compiling/running a program

#### 1.Write it.

- code or source code: The set of instructions in a program.
- 2.Compile it.
  - **compile**: Translate a program from one language to another.
  - byte code: The Java compiler converts your code into a format named byte code that runs on many computer types.

#### 3.Run (execute) it.

• **output**: The messages printed to the user by a program.

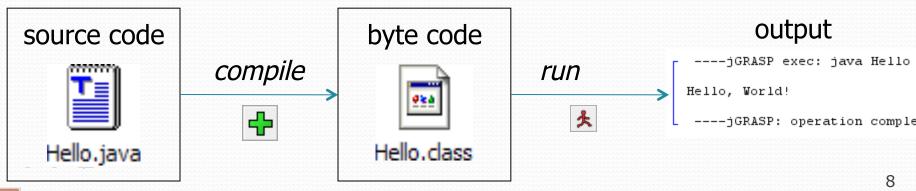

# A Java program

```
public class Hello {
    public static void main(String[] args) {
        System.out.println("Hello, world!");
        System.out.println();
        System.out.println("This program produces");
        System.out.println("four lines of output");
```

```
• Its output:
```

Hello, world!

```
This program produces
four lines of output
```

#### **console**: Text box into which the program's output is printed.

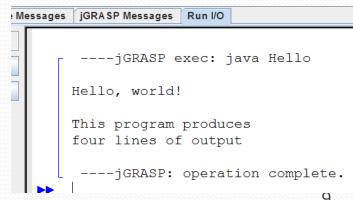

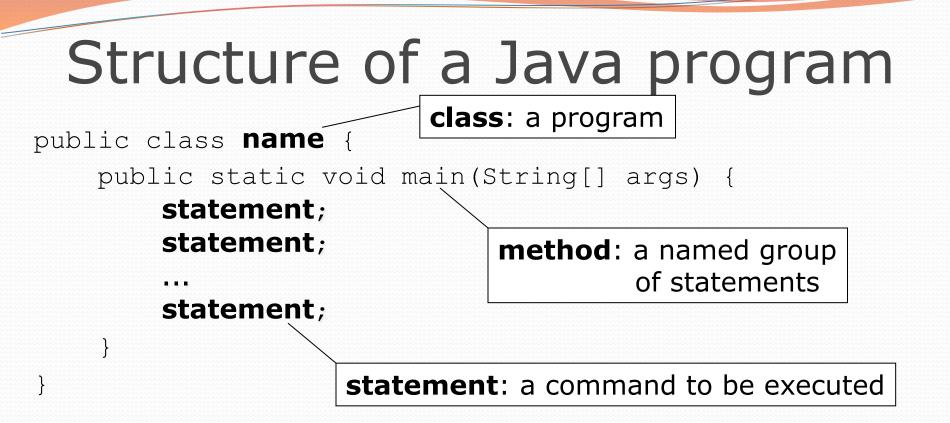

• Every executable Java program consists of a class,

- that contains a method named main,
  - that contains the **statements** (commands) to be executed.

### Names and identifiers

You must give your program a name.

public class Song {

- Naming convention: capitalize each word (e.g. MyClassName)
- Your program's file must match exactly (Song.java)
  - includes capitalization (Java is "case-sensitive")
- identifier: A name given to an item in your program.
  - must start with a letter or \_ or \$
  - subsequent characters can be any of those or a number
    - legal: \_myName TheCure ANSWER\_IS\_42 \$bling\$
      illegal: me+u 49ers side-swipe Ph.D's

### Keywords

 keyword: An identifier that you cannot use because it already has a reserved meaning in Java.

| abstract | default | if         | private      | this      |
|----------|---------|------------|--------------|-----------|
| boolean  | do      | implements | protected    | throw     |
| break    | double  | import     | public       | throws    |
| byte     | else    | instanceof | return       | transient |
| case     | extends | int        | short        | try       |
| catch    | final   | interface  | static       | void      |
| char     | finally | long       | strictfp     | volatile  |
| class    | float   | native     | super        | while     |
| const    | for     | new        | switch       |           |
| continue | goto    | package    | synchronized |           |

### Syntax

- syntax: The set of legal structures and commands that can be used in a particular language.
  - Every basic Java statement ends with a semicolon ;
  - The contents of a class or method occur between { and }
- syntax error (compiler error): A problem in the structure of a program that causes the compiler to fail.
  - Missing semicolon
  - Too many or too few { } braces
  - Illegal identifier for class name
  - Class and file names do not match

. . .

### Syntax error example

```
1 public class Hello {
2    p<u>oo</u>blic static void main(String[] args) {
3        System.<u>owt</u>.println("Hello, world!")_
4    }
5 }
```

Compiler output:

- The compiler shows the line number where it found the error.
- The error messages can be tough to understand!

#### System.out.println

- A statement that prints a line of output on the console.
  - pronounced "print-linn" (NOT `print-L-N')
  - sometimes called a "println statement" for short
- Two ways to use System.out.println :
  - System.out.println("text");
     Prints the given message as output.
  - System.out.println();
     Prints a blank line of output.

# Strings and escape sequences

### Strings

string: A sequence of characters to be printed.

- Starts and ends with a " quote " character.
  - The quotes do not appear in the output.
- Examples:

```
"hello"
"This is a string. It's very long!"
```

- Restrictions:
  - May not span multiple lines.

"This is not a legal String."

May not contain a " character.

```
"This is not a "legal" String either."
```

#### Escape sequences

- escape sequence: A special sequence of characters used to represent certain special characters in a string.
  - \t tab character
  - \n new line character
  - \" quotation mark character
  - \\ backslash character

#### • Example:

System.out.println("\\hello\nhow\tare \"you\"?\\\\");

#### • Output:

\hello
how are "you"?\\

### Questions

• What is the output of the following println statements?

```
System.out.println("\ta\tb\tc");
System.out.println("\\\\");
System.out.println("'");
System.out.println("\"\"\"");
System.out.println("C:\nin\the downward spiral");
```

• Write a println statement to produce this output:
/ \ // \\ /// \\\

### Answers

Output of each println statement:

|                       | а  | b        | С      |
|-----------------------|----|----------|--------|
| $\setminus \setminus$ |    |          |        |
| Ţ                     |    |          |        |
| ** ** **              |    |          |        |
| С:                    |    |          |        |
| in                    | he | downward | spiral |

• println statement to produce the line of output: System.out.println("/ \\ // \\\\ /// \\\\\");

### Questions

#### • What println statements will generate this output?

This quote is from Irish poet Oscar Wilde:

"Music makes one feel so romantic - at least it always gets on one's nerves which is the same thing nowadays."

#### • What println statements will generate this output?

A "quoted" String is 'much' better if you learn the rules of "escape sequences."

Also, "" represents an empty String. Don't forget: use \" instead of " ! '' is not the same as "

### Answers

#### • println statements to generate the output:

System.out.println("This quote is from");

System.out.println("Irish poet Oscar Wilde:");

```
System.out.println();
```

```
System.out.println("\"Music makes one feel so romantic");
System.out.println("- at least it always gets on one's nerves -");
System.out.println("which is the same thing nowadays.\"");
```

#### • println statements to generate the output:

```
System.out.println("A \"quoted\" String is");
System.out.println("'much' better if you learn");
System.out.println("the rules of \"escape sequences.\"");
System.out.println();
System.out.println("Also, \"\" represents an empty String.");
System.out.println("Don't forget: use \\\" instead of \" !");
System.out.println("'' is not the same as \"");
```